### **15-213**

### **Exceptional Control Flow Exceptional Control Flow Part I Part I October 22, 2007 October 22, 2007**

**Topics**

- П **Exceptions**
- **Process context switches**
- **Creating and destroying processes**

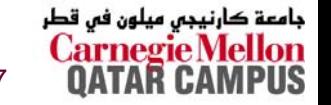

**class14.ppt** 15-213, F'07

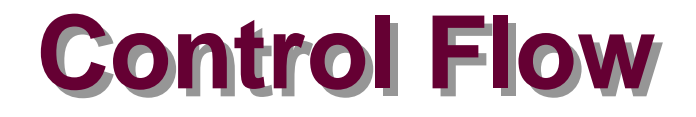

#### **Computers do only one thing:**

- From startup to shutdown, a CPU simply reads and executes (interprets) a sequence of instructions, one at a time.
- This sequence is the system's physical control flow (or flow of control).

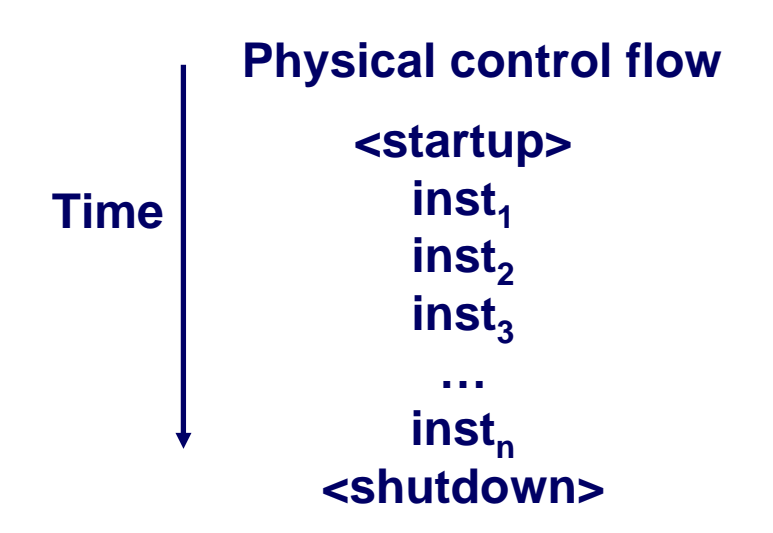

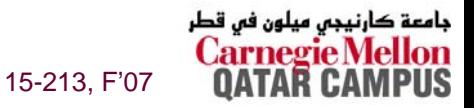

# **Altering the Control Flow Altering the Control Flow**

### **Up to Now: two mechanisms for changing control flow:**

- **Jumps and branches**
- **Call and return using the stack discipline.**

**Both react to changes in program state.**

#### **Insufficient for a useful system Insufficient for a useful system**

- Difficult for the CPU to react to changes in system state.
	- **data arrives from a disk or a network adapter.**
	- $\bullet$  **Instruction divides by zero**
	- z **User hits ctl-c at the keyboard**
	- **System timer expires**

#### **System needs mechanisms for "exceptional control" flow"**

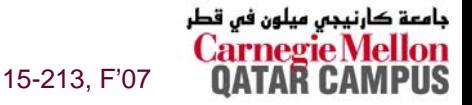

# **Exceptional Control Flow Exceptional Control Flow**

 **Mechanisms for exceptional control flow exists at all levels of a computer system.**

### **Low level Mechanism Low level Mechanism**

- **exceptions** 
	- **change in control flow in response to a system event (i.e., change in system state)**
- **Combination of hardware and OS software**

### **Higher Level Mechanisms**

- Process context switch
- **Signals**
- **Nonlocal jumps (setjmp/longjmp)**
- **Implemented by either:**
	- **OS software (context switch and signals).**
	- z **C language runtime library: nonlocal jumps.**

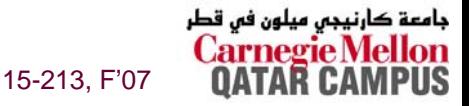

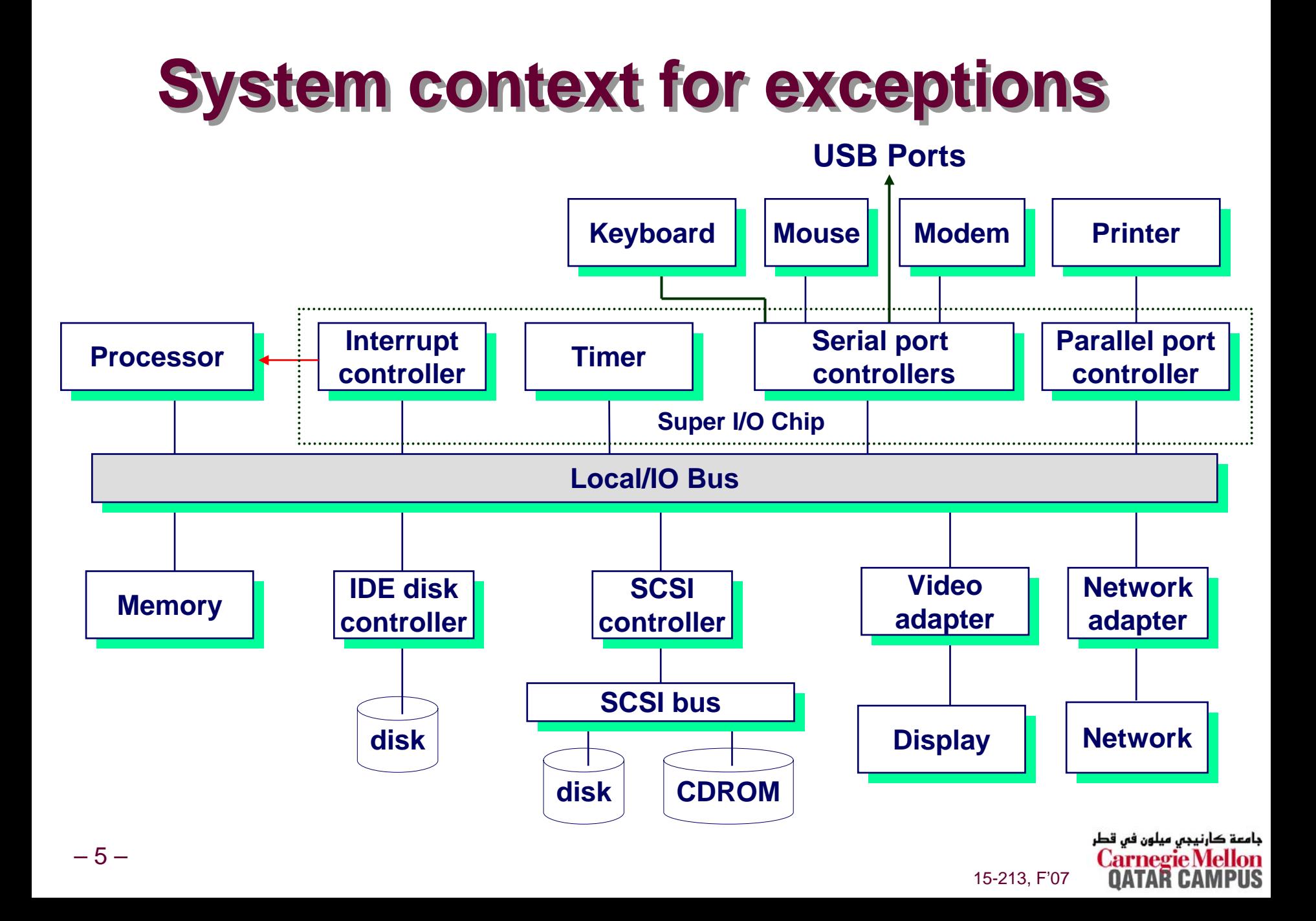

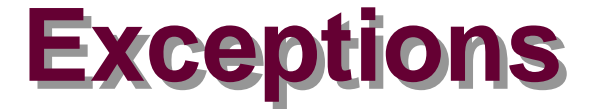

#### An exception is a transfer of control to the OS in response to some event (i.e., change in processor state)

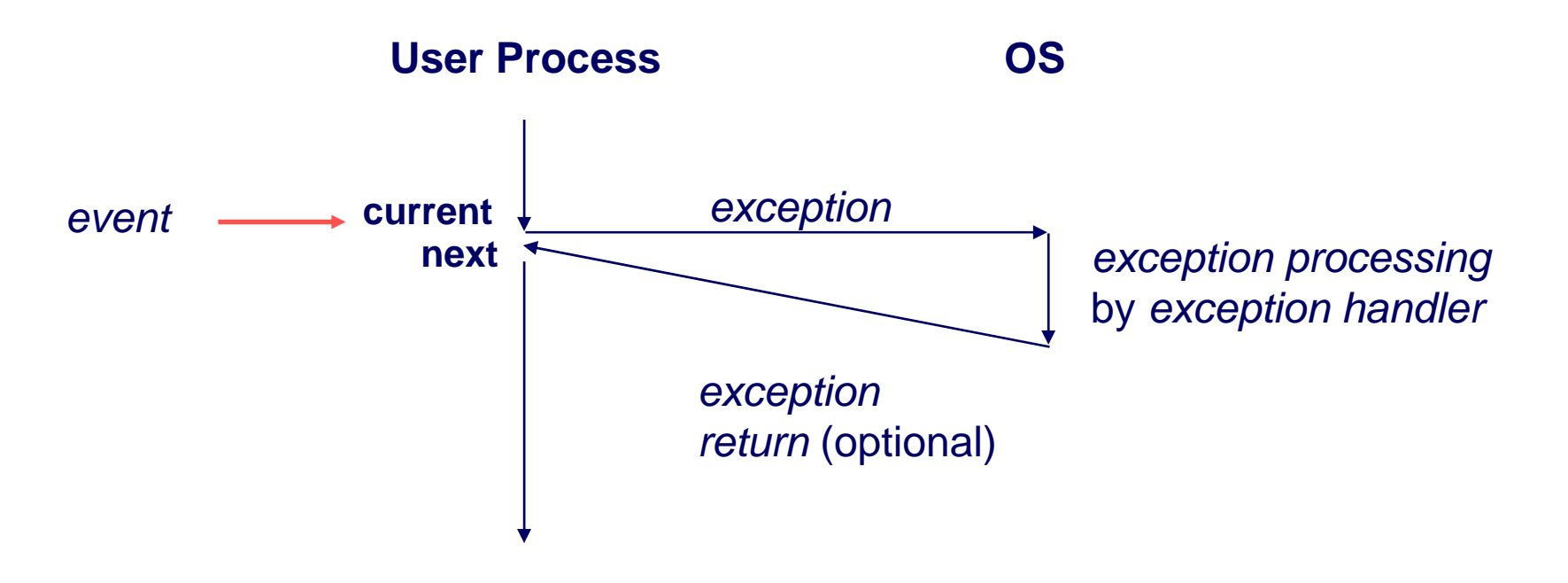

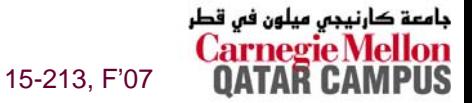

# **Interrupt Vectors Interrupt Vectors**

#### **Exception numbers**

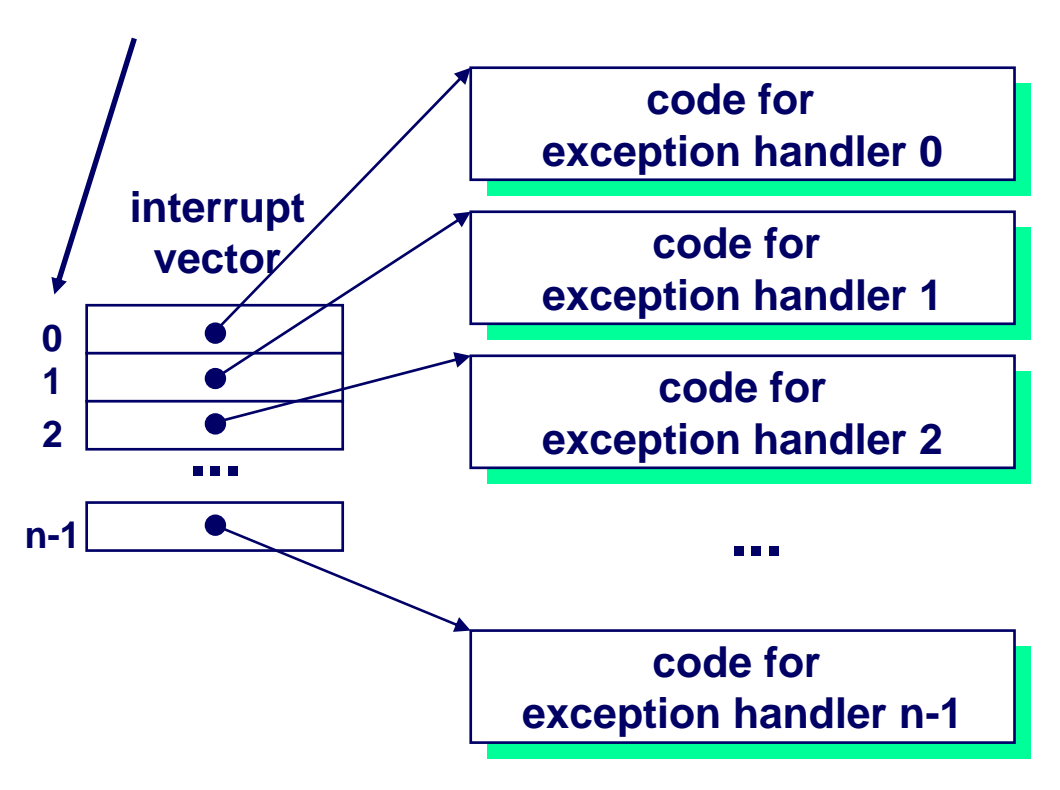

- F. **Each type of event has a unique exception number k**
- **Index into jump table (a.k.a., interrupt vector)**
- k. **Jump table entry k points to a function (exception handler).**
- П **Handler k is called each time exception k occurs.**

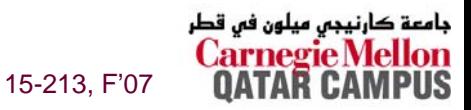

# **Asynchronous Exceptions (Interrupts) Asynchronous Exceptions (Interrupts)**

### **Caused by events external to the processor Caused by events external to the processor**

- **Indicated by setting the processor's interrupt pin**
- handler returns to "next" instruction.

### **Examples: Examples:**

- **I/O interrupts**
	- z **hitting ctl-c at the keyboard**
	- **arrival of a packet from a network**
	- **arrival of a data sector from a disk**
- Hard reset interrupt
	- **hitting the reset button**
- Soft reset interrupt
	- **hitting ctl-alt-delete on a PC**

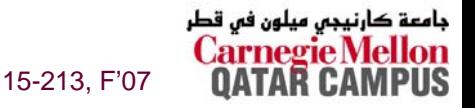

# **Synchronous Exceptions Synchronous Exceptions**

### **Caused by events that occur as a result of executing an instruction: instruction:**

- **Traps**
	- **Intentional**
	- z **Examples: system calls, breakpoint traps, special instructions**
	- z **Returns control to "next" instruction**
- **Faults**
	- **Unintentional but possibly recoverable**
	- **Examples: page faults (recoverable), protection faults (unrecoverable), floating point exceptions.**
	- z **Either re-executes faulting ("current") instruction or aborts.**
- **Aborts**
	- **unintentional and unrecoverable**
	- **Examples: parity error, machine check.**
	- **Aborts current program**

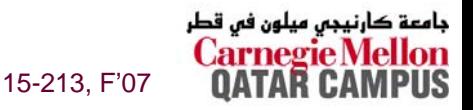

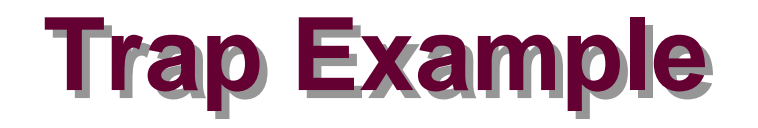

#### **Opening a File**

User calls open (filename, options)

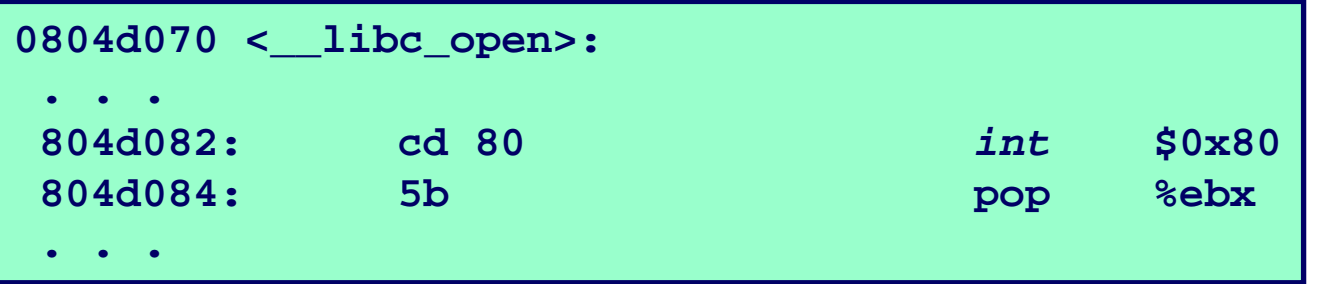

- Function open executes system call instruction int
- OS must find or create file, get it ready for reading or writing
- **Returns integer file descriptor**  $\mathcal{L}^{\text{max}}$

**User Process** 

OS

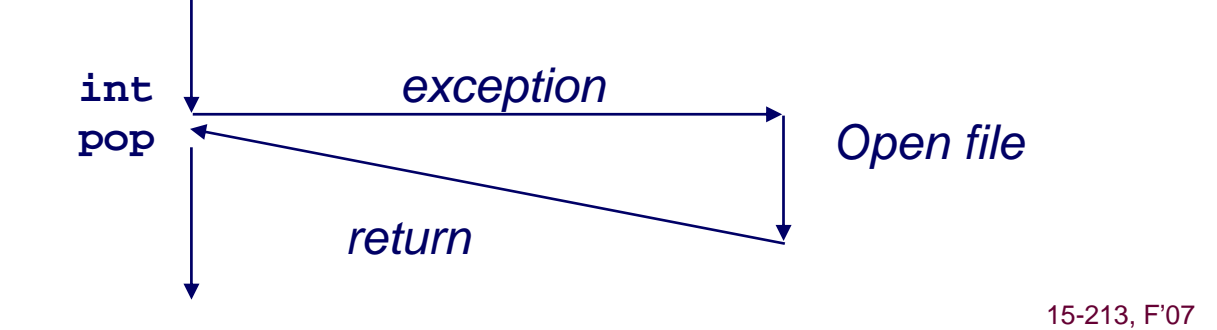

# **Fault Example #1**

#### **Memory Reference**

- **User writes to memory location**
- That portion (page) of user's memory is currently on disk

```
int a[1000];
main ()
3.
    a[500] = 13;
```
*into memory* 

15-213, F'07

کارنیجی میلون فی قطر

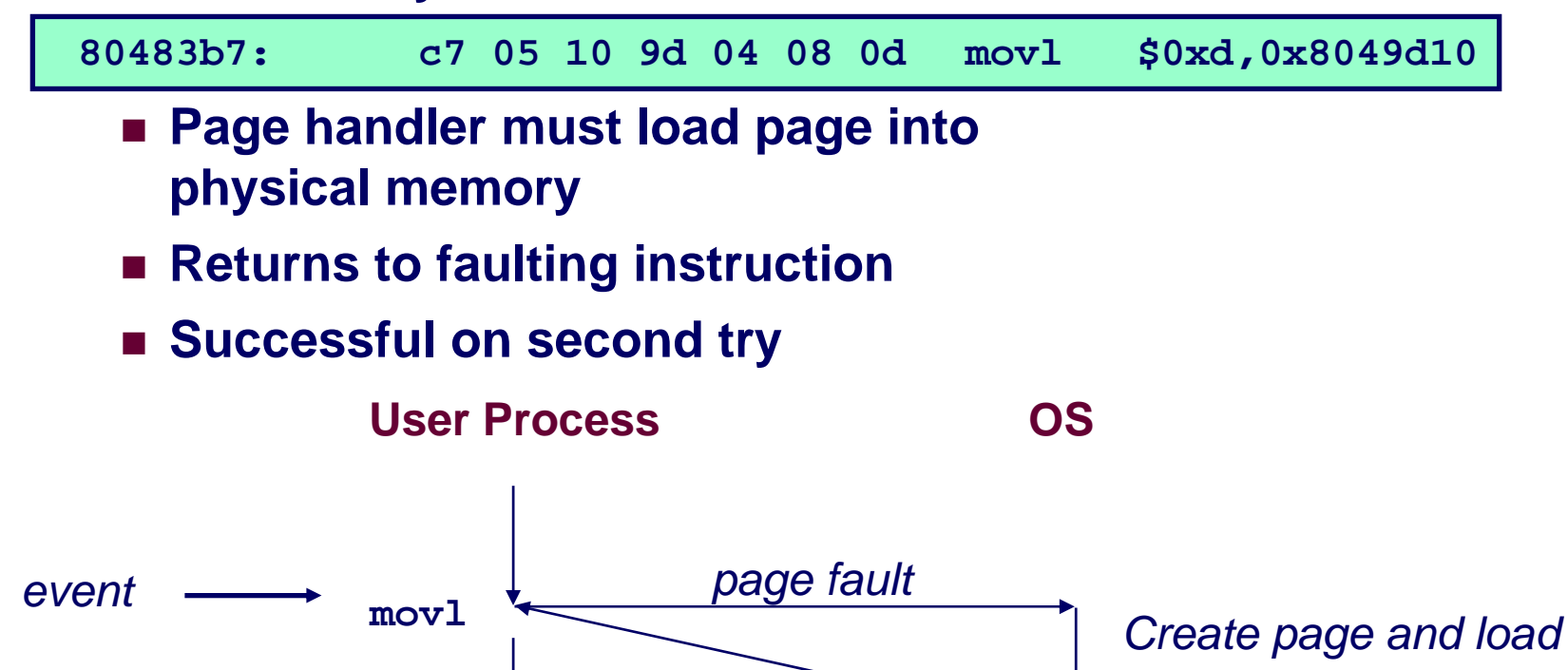

return

# **Fault Example #2 Fault Example #2**

#### **Invalid Memory Reference Invalid Memory Reference**

- **User writes to memory location**
- **Address is not valid**

```
int a[1000];
main ()
{
    a[5000] = 13;
}
```
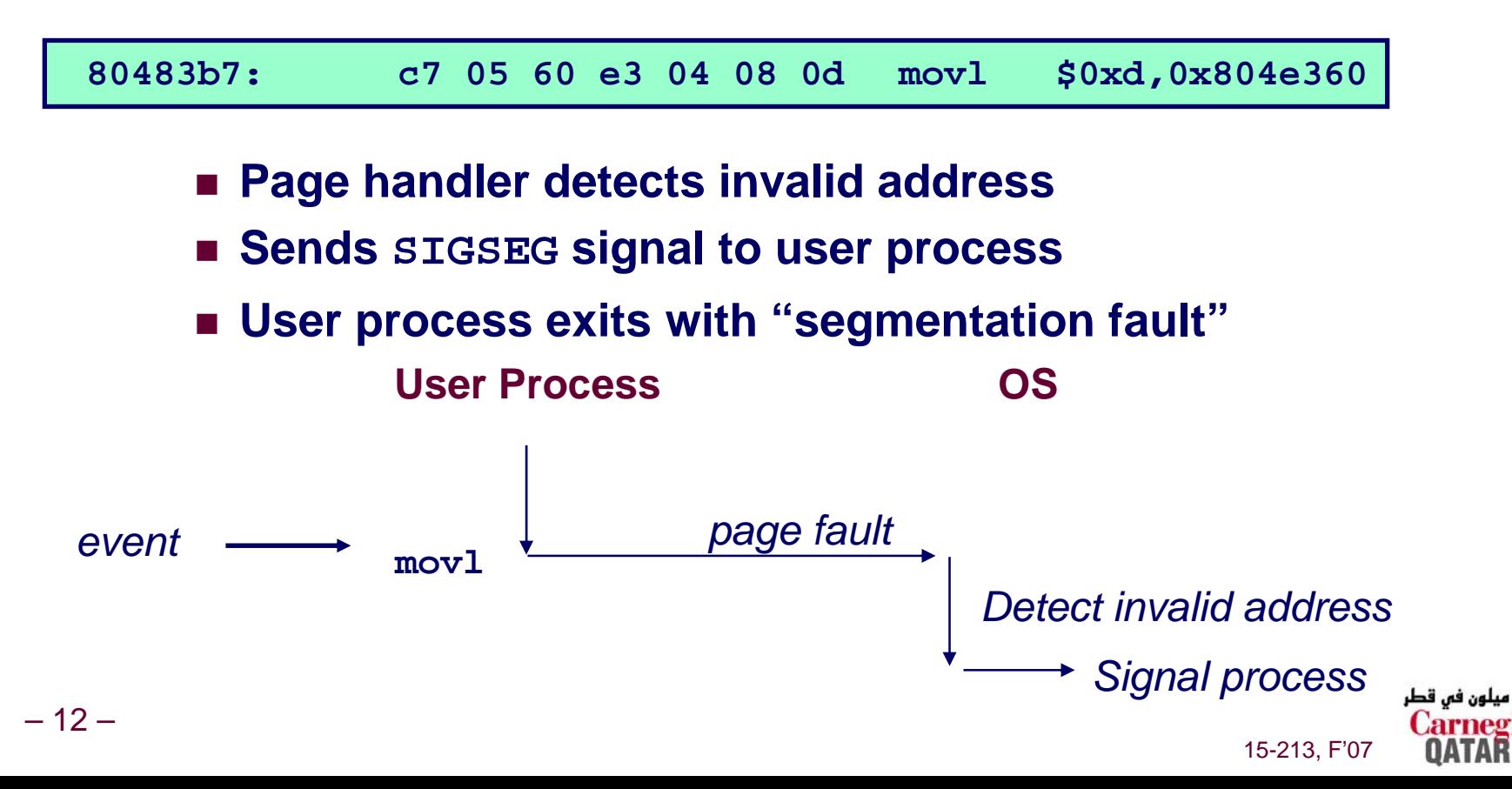

### **Processes Processes**

### **Definition: A** *process* **is an instance of a running program.**

- **One of the most profound ideas in computer science.**
- **Not the same as "program" or "processor"**

#### Process provides each program with two key **abstractions: abstractions:**

- **Logical control flow**
	- **Each program seems to have exclusive use of the CPU.**
- **Private address space**
	- **Each program seems to have exclusive use of main memory.**

### **How are these Illusions maintained? How are these Illusions maintained?**

- **Process executions interleaved (multitasking)**
- **Address spaces managed by virtual memory system**

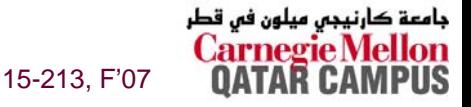

# **Logical Control Flows**

### Each process has its own logical control flow

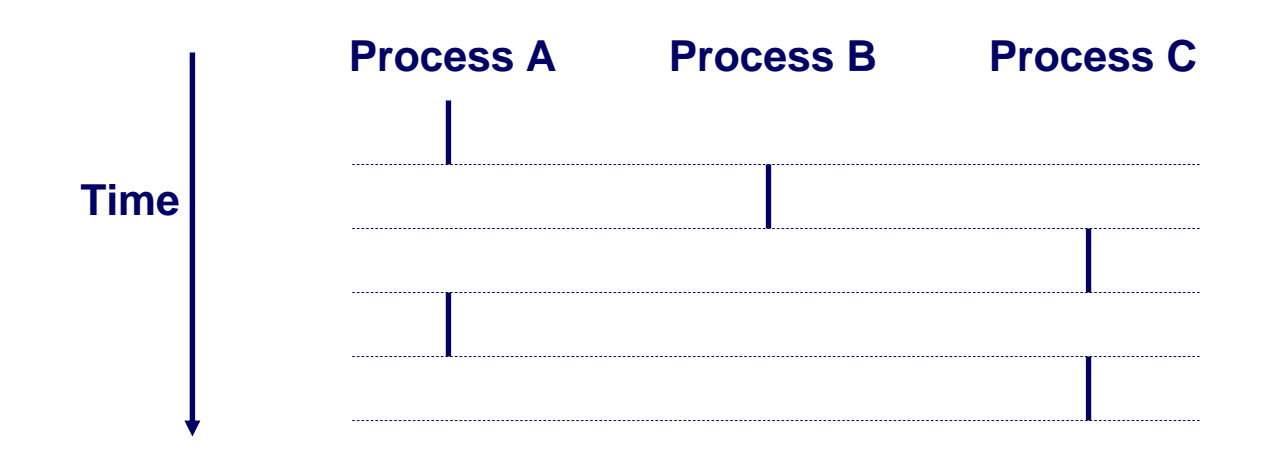

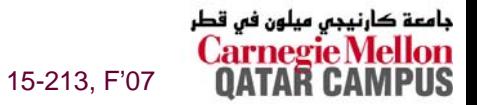

### **Concurrent Processes Concurrent Processes**

**Two processes** *run concurrently* **(are concurrent)** if **their flows overlap in time. their flows overlap in time.**

**Otherwise, they are sequential.** 

**Examples: Examples:**

- **Concurrent: A & B, A & C**
- Sequential: **B & C**

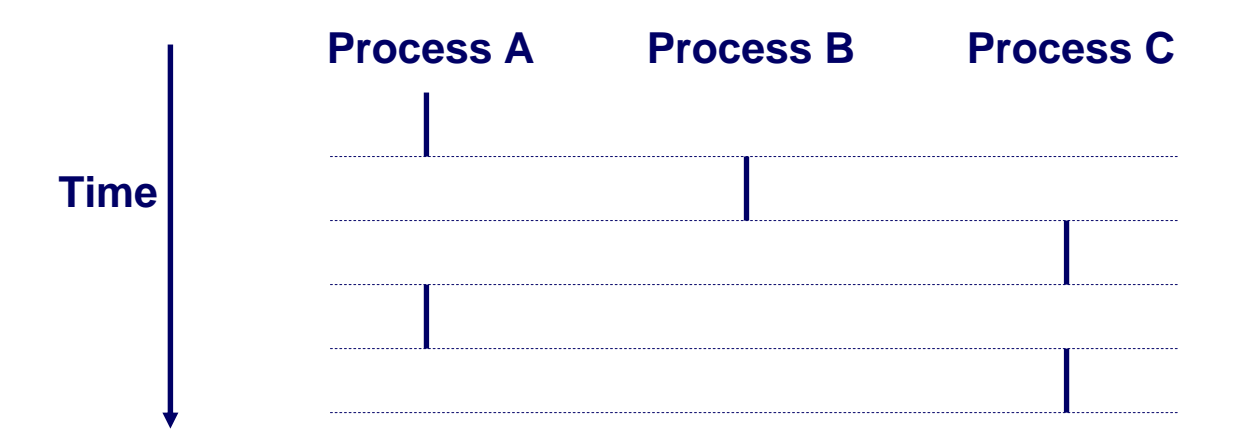

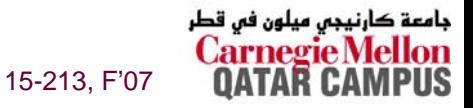

# **User View of Concurrent Processes User View of Concurrent Processes**

**Control flows for concurrent processes are physically Control flows for concurrent processes are physically disjoint in time. disjoint in time.**

However, we can think of concurrent processes are **running in parallel with each other. running in parallel with each other.**

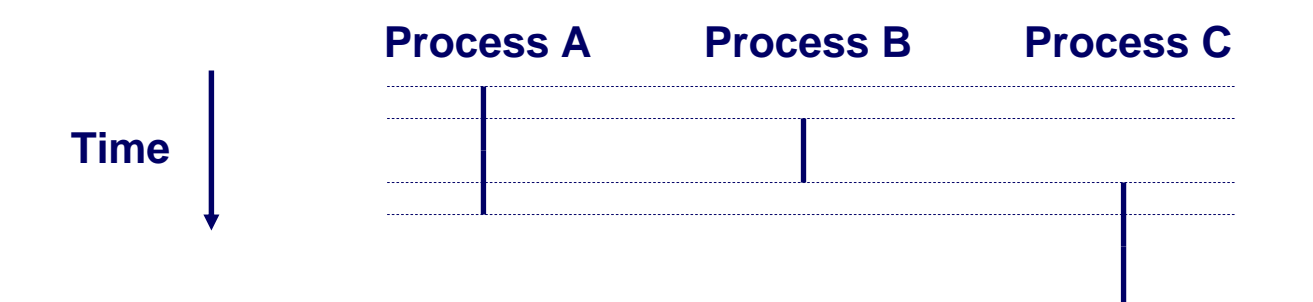

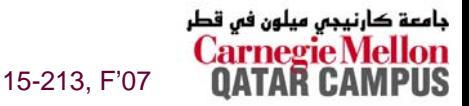

# **Context Switching Context Switching**

#### **Processes are managed by a shared chunk of OS code called the called the** *kernel*

■ Important: the kernel is not a separate process, but rather **runs as part of some user process**

**Control flow passes from one process to another via a** *context switch. context switch.*

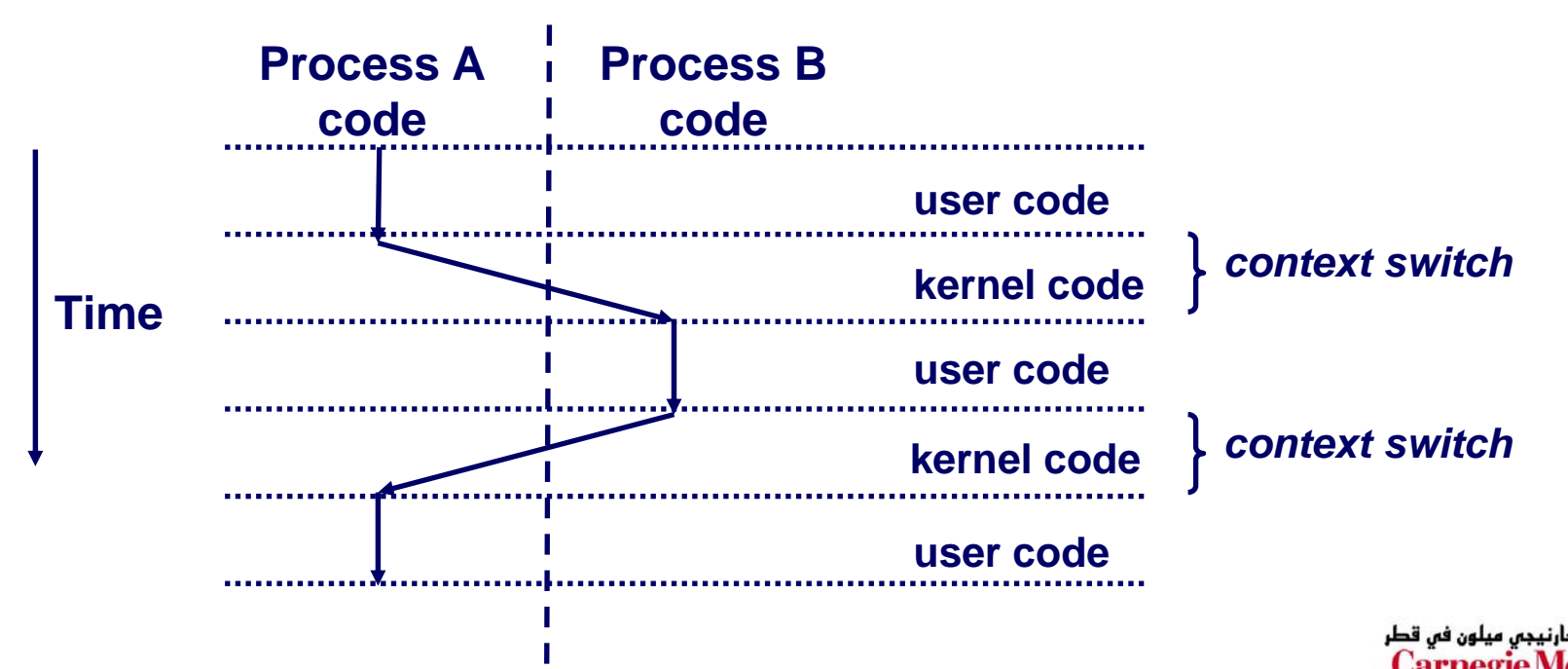

15-213, F'07

### **Private Address Spaces Private Address Spaces**

– 18 –

#### **Each process has its own private address space. Each process has its own private address space.**

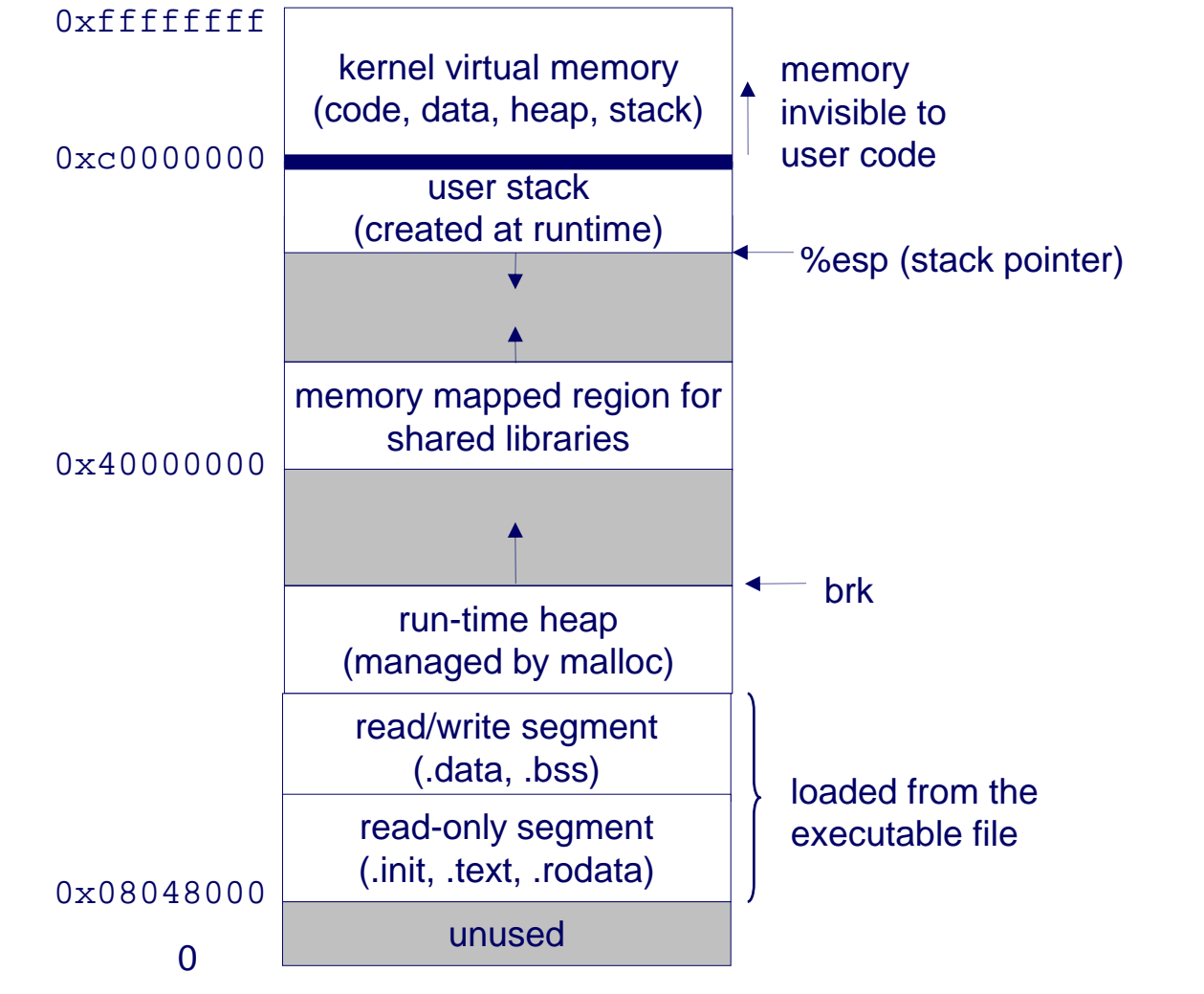

15-213, F'07

جامعة کارنیجی میلون فی قطر

### **fork fork: Creating New Processes : Creating New Processes**

#### **int fork(void) fork(void)**

- **creates a new process (child process) that is identical to the calling process (parent process)**
- **returns 0 to the child process**
- returns child's pid to the parent process

```
if (fork() == 0) {
   printf("hello from child\n");
 } else { 
   printf("hello from parent\n");
}
```
**Fork is interesting (and often confusing) because it is called***once* **but returns** *twice*

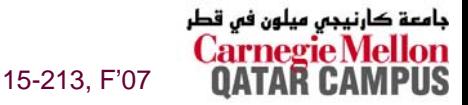

# **Fork Example #1 Fork Example #1**

### **Key Points Key Points**

- **Parent and child both run same code**
	- z **Distinguish parent from child by return value from fork**
- **Start with same state, but each has private copy**
	- $\bullet$  **Including shared output file descriptor**
	- **Relative ordering of their print statements undefined**

```
void fork1()
{
    int x = 1;pid_t pid = fork();
    if (pid == 0) {
       print(f("Child has x = %d\nu", ++x);} else {
       print(f("Parent has x = %d\nu", --x);}
    printf("Bye from process %d with x = %d\n", getpid(), x);
}
```
15-213, F'07

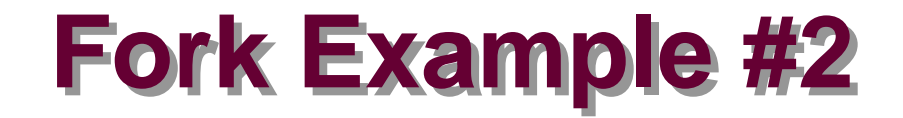

#### **Key Points Key Points**

**Both parent and child can continue forking**

```
void fork2()
{
    printf("L0\n");
    fork();
    printf("L1\n"); 
    fork();
    printf("Bye\n");
}
```
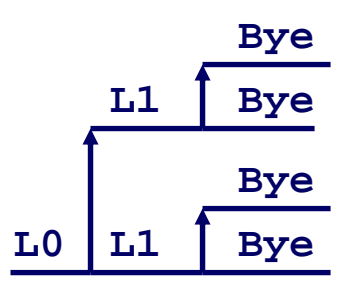

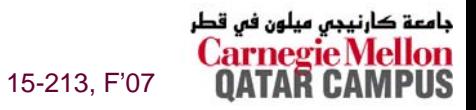

### **Fork Example #3 Fork Example #3**

### **Key Points Key Points**

#### П **Both parent and child can continue forking**

```
void fork3()
{
    printf("L0\n");
    fork();
    printf("L1\n"); 
    fork();
    printf("L2\n"); 
    fork();
    printf("Bye\n");
}
```
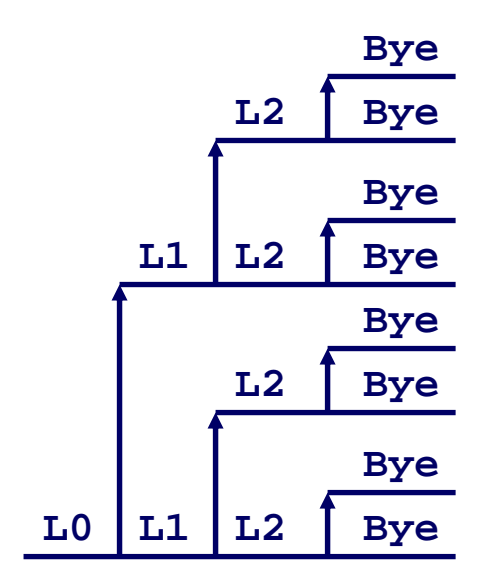

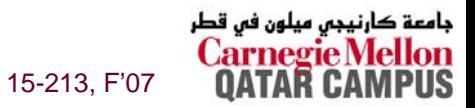

### **Fork Example #4 Fork Example #4**

### **Key Points Key Points**

#### **Both parent and child can continue forking**

```
void fork4()
{
    printf("L0\n");
    if (fork() != 0) {
       printf("L1\n"); 
       if (fork() != 0) {
           printf("L2\n");
           fork();
       }
    }
    printf("Bye\n");
}
```
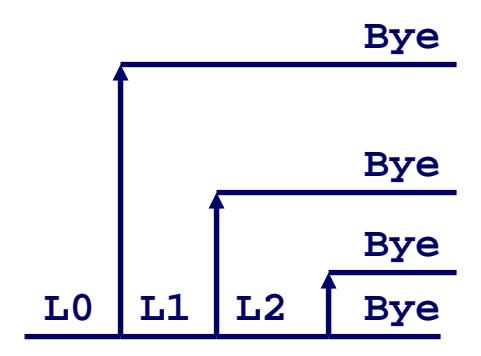

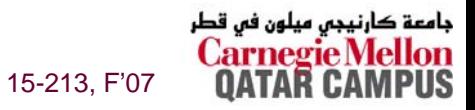

### **Fork Example #5 Fork Example #5**

### **Key Points Key Points**

#### **Both parent and child can continue forking**

```
void fork5()
{
    printf("L0\n");
    if (fork() == 0) {
       printf("L1\n"); 
       if (fork() == 0) {
           printf("L2\n");
           fork();
       }
    }
    printf("Bye\n");
}
```
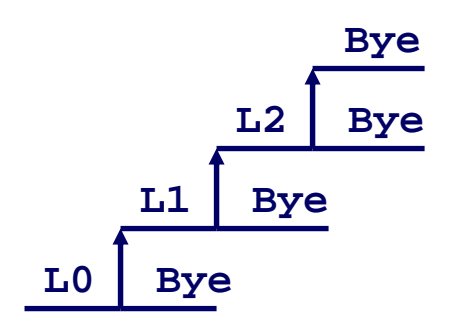

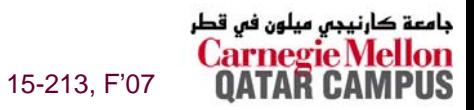

### **exit exit: Destroying Process : Destroying Process**

#### **void exit(int exit(int status) status)**

- **exits a process**
	- **Normally return with status 0**
- **atexit() registers functions to be executed upon exit**

```
void cleanup(void) {
   printf("cleaning up\n");
}
void fork6() {
   atexit(cleanup);
   fork();
   exit(0);
}
```
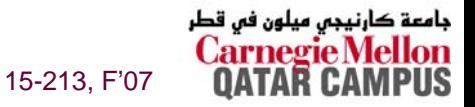

– 25 –

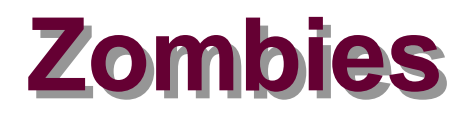

#### **Idea**

- **When process terminates, still consumes system resources**
	- **Various tables maintained by OS**
- **Called a "zombie"**
	- z **Living corpse, half alive and half dead**

### **Reaping Reaping**

- **Performed by parent on terminated child**
- **Parent is given exit status information**
- **Kernel discards process**

### **What if Parent Doesn What if Parent Doesn't Reap? t Reap?**

- **If any parent terminates without reaping a child, then child will be reaped by init process**
- **Only need explicit reaping for long-running processes**
	- z **E.g., shells and servers**

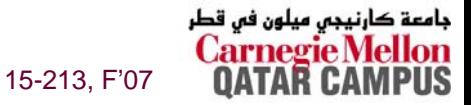

```
linux> ./forks 7 &
[1] 6639
Running Parent, PID = 6639
Terminating Child, PID = 6640
}linux> ps
 PID TTY TIME CMD
 6585 ttyp9 00:00:00 tcsh
 6639 ttyp9 00:00:03 forks
 6640 ttyp9 00:00:00 forks <defunct>
 6641 ttyp9 00:00:00 ps
linux> kill 6639
[1] Terminated
linux> ps
 PID TTY TIME CMD
 6585 ttyp9 00:00:00 tcsh
 6642 ttyp9 00:00:00 ps
    ZombieZombie
     Example
Example
                            void fork7()
                            {
                               }
```
– 27 –

```
if (fork() == 0) {
    /* Child */
    printf("Terminating Child, PID = %d\n",
           getpid());
    exit(0);
} else {
    printf("Running Parent, PID = %d\n",
           getpid());
    while (1)
        ; /* Infinite loop */
```
- **ps shows child** 
	- **process as "defunct"**
- Killing parent allows **child to be reaped**

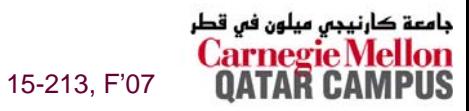

# **Nonterminating Nonterminating Child Child Example Example**

```
linux> ./forks 8
Terminating Parent, PID = 6675
Running Child, PID = 6676
linux> ps
 PID TTY TIME CMD
6585 ttyp9 00:00:00 tcsh
6676 ttyp9 00:00:06 forks
6677 ttyp9 00:00:00 ps
linux> kill 6676
linux> ps
 PID TTY TIME CMD
 6585 ttyp9 00:00:00 tcsh
 6678 ttyp9 00:00:00 ps
```

```
void fork8()
```
**{**

**}**

```
if (fork() == 0) {
    /* Child */
    printf("Running Child, PID = %d\n",
           getpid());
    while (1)
         ; /* Infinite loop */
} else {
    printf("Terminating Parent, PID = %d\n",
           getpid());
    exit(0);
}
```
- **Child process still active even though parent has terminated**
- **Must kill explicitly, or else will keep running indefinitely**

15-213, F'07

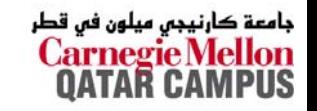

# **wait wait: Synchronizing with Children : Synchronizing with Children**

#### **int wait(int wait(int \*child\_status) \*child\_status)**

- suspends current process until one of its children **terminates**
- **return value is the pid of the child process that terminated**
- **if child\_status != NULL, then the object it points to will be set to a status indicating why the child process terminated**

# **wait wait: Synchronizing with Children : Synchronizing with Children**

```
void fork9() {
  int child_status; 
  if (fork() == 0) {
     printf("HC: hello from child\n");
  }
  else {
     printf("HP: hello from parent\n");
     wait(&child_status);
     printf("CT: child has terminated\n");
  }
  printf("Bye\n");
  exit();
} HPHC Bye
                                                 CT Bye
```
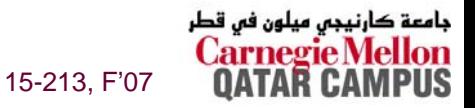

### **wait() wait() Example Example**

31 –

**}**

- **If multiple children completed, will take in arbitrary order**
- **Can use macros WIFEXITED and WEXITSTATUS to get information about exit status**

```
void fork10()
{
   pid_t pid[N];
    int i;
    int child_status;
    for (i = 0; i < N; i++)
      if ((pid[i] = fork()) == 0)
          exit(100+i); /* Child */
    for (i = 0; i < N; i++)pid_t wpid =wait(&child_status);
      if (WIFEXITED(child_status))
          printf("Child %d terminated with exit status %d\n",
                wpid, WEXITSTATUS(child_status));
      elseprintf("Child %d terminate abnormally\n", wpid);
    }
```
### **waitpid(): Waiting for a Specific Process**

- **waitpid(pid, &status, options)**
	- **Can wait for specific process**
	- **Various options**

```
– 32 –void fork11()
{
    pid_t pid[N];
    int i;
    int child_status;
    for (i = 0; i < N; i++)
       if ((pid[i] = fork()) == 0)
           exit(100+i); /* Child */
    for (i = 0; i < N; i++)pid_t wpid =waitpid(pid[i], &child_status, 0);
       if (WIFEXITED(child_status))
           printf("Child %d terminated with exit status %d\n",
                wpid, WEXITSTATUS(child_status));
      elseprintf("Child %d terminated abnormally\n", wpid);
    }
```
15-213, F'07

مامعة

### **exec exec:: Loading and Running Programs Loading and Running Programs**

**int execl(char execl(char \*path, char \*arg0, char \*arg1, \*path, char \*arg0, char \*arg1, …, 0)**

**Loads and runs executable at path with args arg0, arg1, …**

- **path is the complete path of an executable object file**
- z **By convention, arg0 is the name of the executable object file**
- z **"Real" arguments to the program start with arg1, etc.**
- z **List of args is terminated by a (char \*)0 argument**
- z **Environment taken from char \*\*environ, which points to an array of "name=value" strings:**
	- » **USER=droh**
	- » **LOGNAME=droh**
	- » **HOME=/afs/cs.cmu.edu/user/droh**
- **Returns -1 if error, otherwise doesn't return!**
- **Family of functions includes execv, execve (base function), execvp, execl, execle, and execlp**

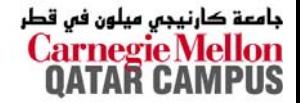

15-213, F'07

### exec: Loading and Running Programs

```
main() \{if (fork() == 0) {
      exec1("/usr/bin/cp", "cp", "foo", "bar", 0);<sup>}</sup>
   wait(NULL);
   printf("copy completed\n");
   exit();
```
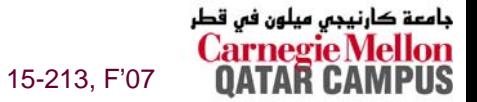

# Summarizing

### **Exceptions**

- Events that require nonstandard control flow  $\sim$
- Generated externally (interrupts) or internally (traps and faults)

#### **Processes**

- At any given time, system has multiple active processes
- Only one can execute at a time, though
- Each process appears to have total control of processor + private memory space

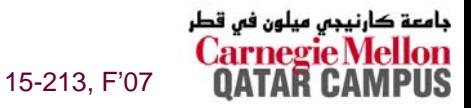

# **Summarizing (cont.)**

### **Spawning Processes**

- **Call to fork** 
	- One call, two returns

### **Terminating Processes**

- **E** Call exit
	- One call, no return

### **Reaping Processes**

**Call wait or waitpid** 

### **Loading and Running Programs**

- Call exec1 (or variant)
	- One call, (normally) no return

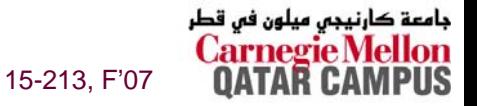

 $-36-$